Ios 7 Manual For Ipad 4s [Linkedin](http://thedocs2015.ozracingcorp.com/go.php?q=Ios 7 Manual For Ipad 4s Linkedin) >[>>>CLICK](http://thedocs2015.ozracingcorp.com/go.php?q=Ios 7 Manual For Ipad 4s Linkedin) HERE<<<

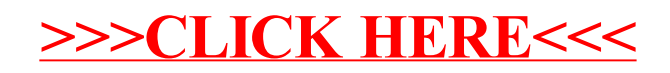